### Notfunk und Pactor in OE3 für den ADL-322 Schwechat

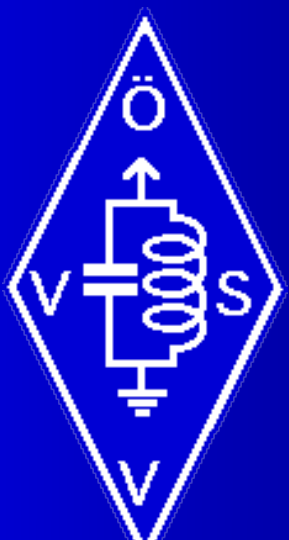

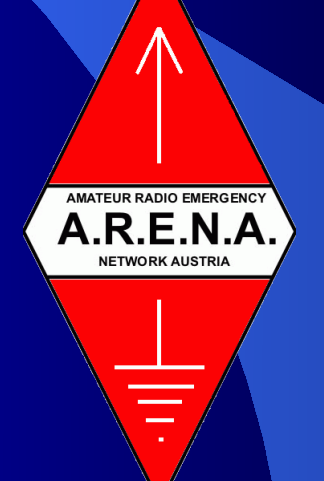

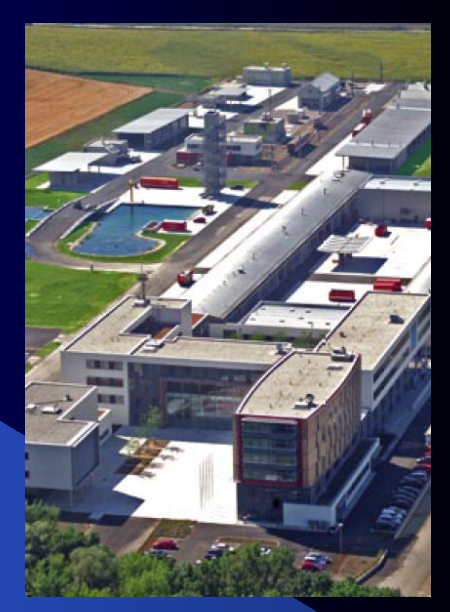

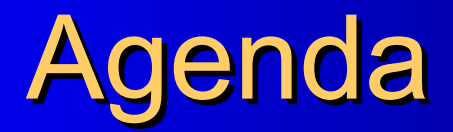

#### $\bullet$  19:00 – 19:15 Begrüßung (OE3GSU)

• 19:15 – 19:45 Vortrag Notfunkkoffer, Pactor, (OE3CJB)

 $\bullet$  19:45 – 20:15 Behelfsantennenbau (OE3WYC)

• 20:15 – ??? Diskussion zu Pactor, Notfunk,...

# Notfunkkurs Der Notfunkkoffer

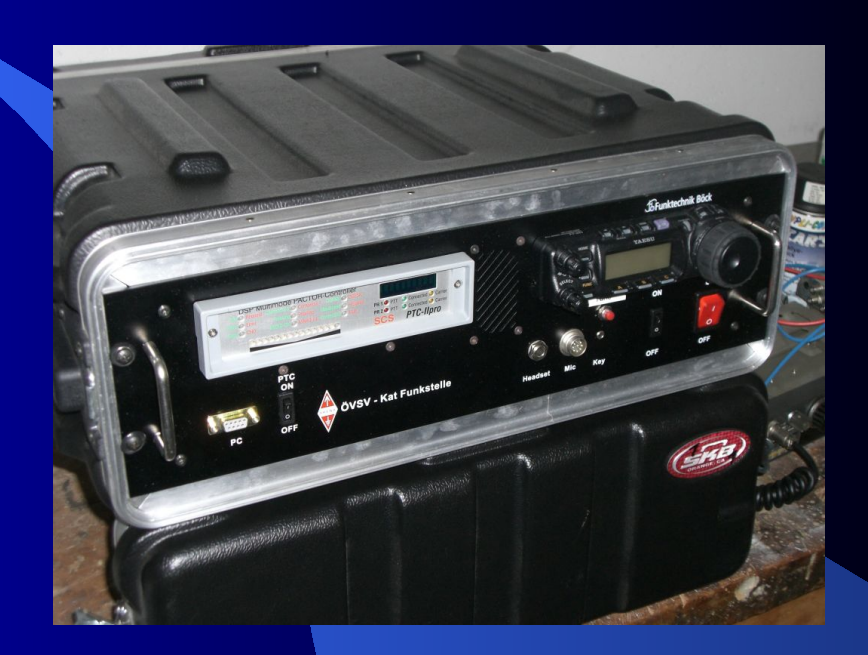

#### Vorderansicht

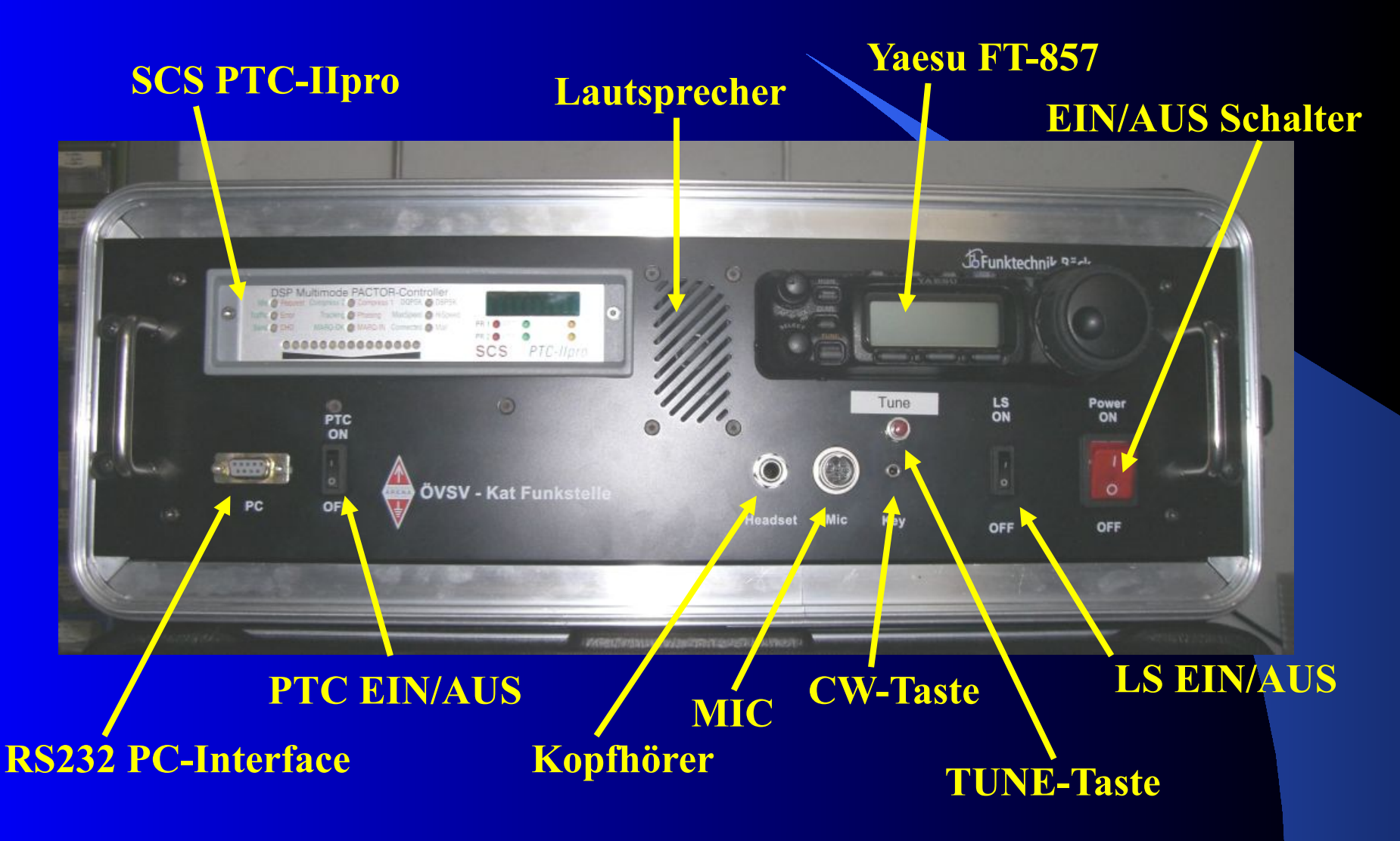

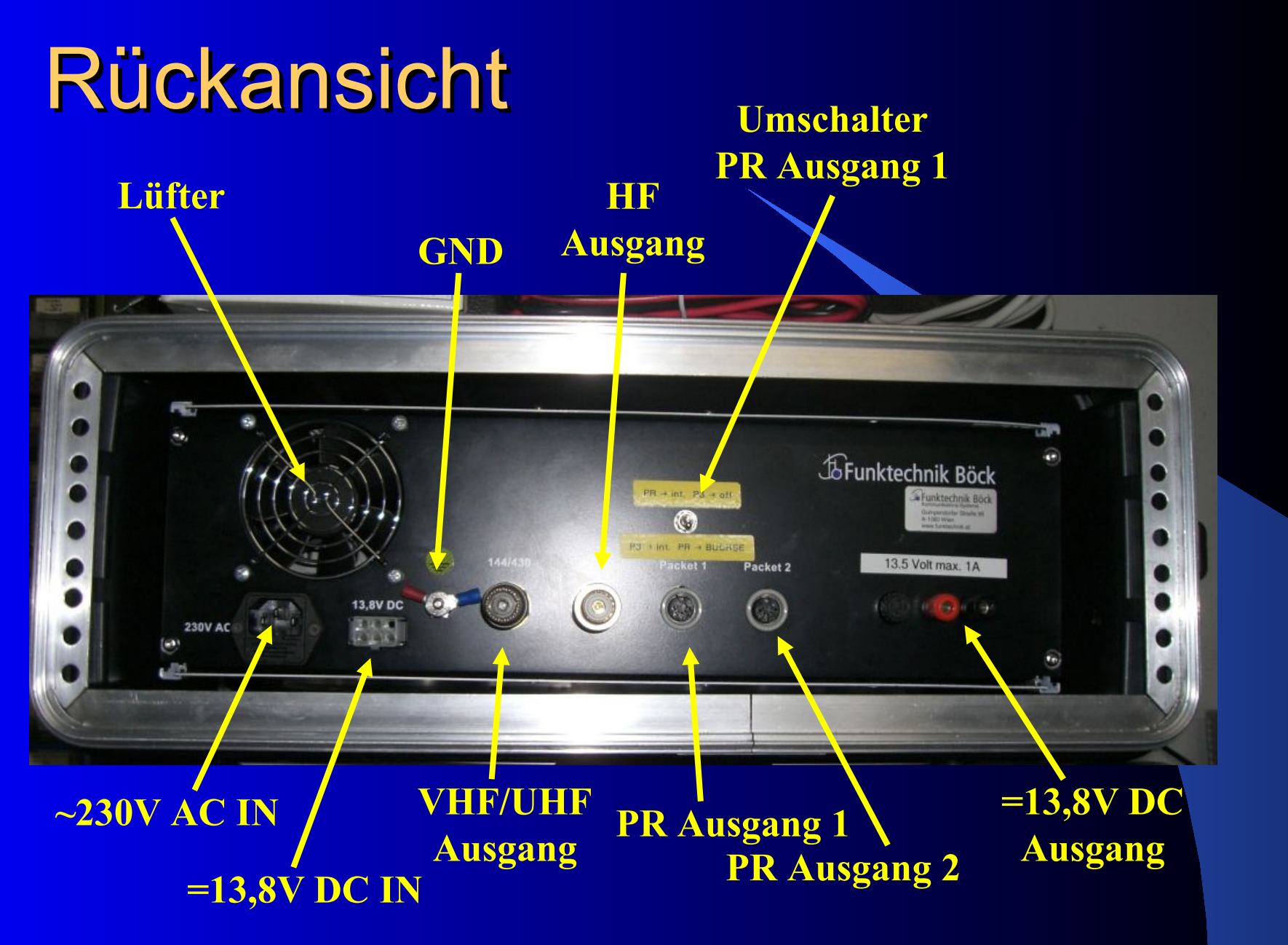

# Aufbau

- Yaesu FT-857 All mode, all band TRX
- SCS PTC-IIpro Pactor III Controller
- Schaltnetzteil ~230V  $\overline{AC}$  -> 12V DC
- KW- und UKW-Antennenausgang auf N-Buchse inkl. Adapter auf PL-Norm
- 2x Packet Radio Ausgänge (einer schaltbar intern/extern TRX)
- **Serielle Datenbuchse für PTC**
- ~230V AC Kaltgerätebuchse
- $\bullet$  =12V DC HF-TRX-Stecker
- $\bullet$  =12V DC Ausgang auf Bananenbuchse
- **•** Eingang für CW-Taste
- **•** Abstimmknopf

#### **Blockschaltbild**

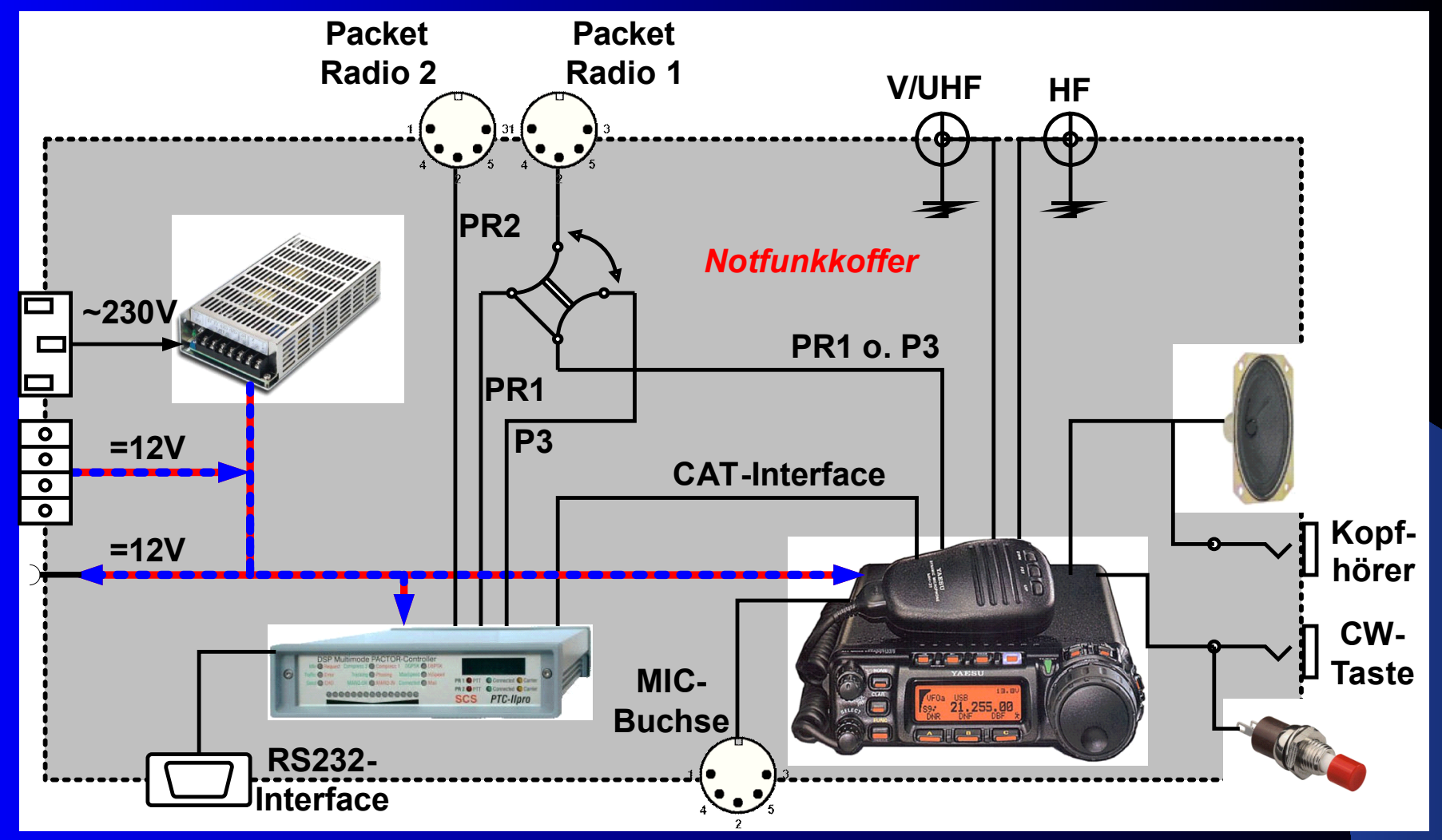

#### Mögliche Betriebsarten

 $\bullet$  CW, SSB, FM **• Packet Radio** • Pactor III (I, II) **• SSTV**  $\bullet$  FAX • APRS  $\bullet$  ...

#### Notfunkkurs Pactor III

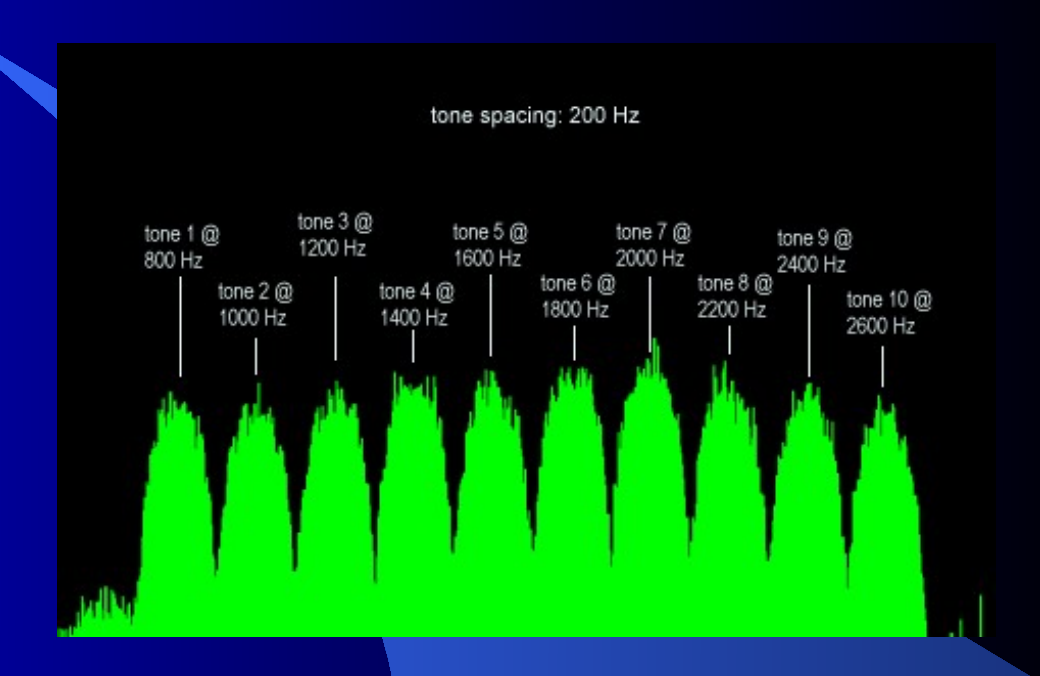

#### Was ist Pactor?

- Digitales Protokoll zur Übertragung von Daten über Kurzwelle
- Weiterentwicklung von AMTOR
- **Fehlerkorrektur wie Packet Radio (CRC)**
- 8-bit Code => Dateiübertragung
- Pactor I: FSK mit 100bd bzw. 200bd
- **Pactor II: Datenkompression bis 300bd**
- Pactor III: bis 5200bd (inkl. Kompression)

# Pactor III 1/4

- Bandbreite 2,4kHz
- **·** bis zu [18](#page-11-0) [Subtöne](#page-11-0)
- Modulation: Differential Binary Phase Shift Keying (DBPSK) Differential Quadrature Phase Shift Keying (DQPSK)
- 6, Speed Level":  $200bd 3600bd$  PDR (phys. Datenrate)
- **.** bis zu 5200bd NDR (Netto Datenrate) mit Kompression
- Verbindungsaufbau in FSK  $(P1)$  -> Kompatibilität zu Pactor 1 und 2

# <span id="page-11-0"></span>Pactor III 2/4

#### Spektrum:

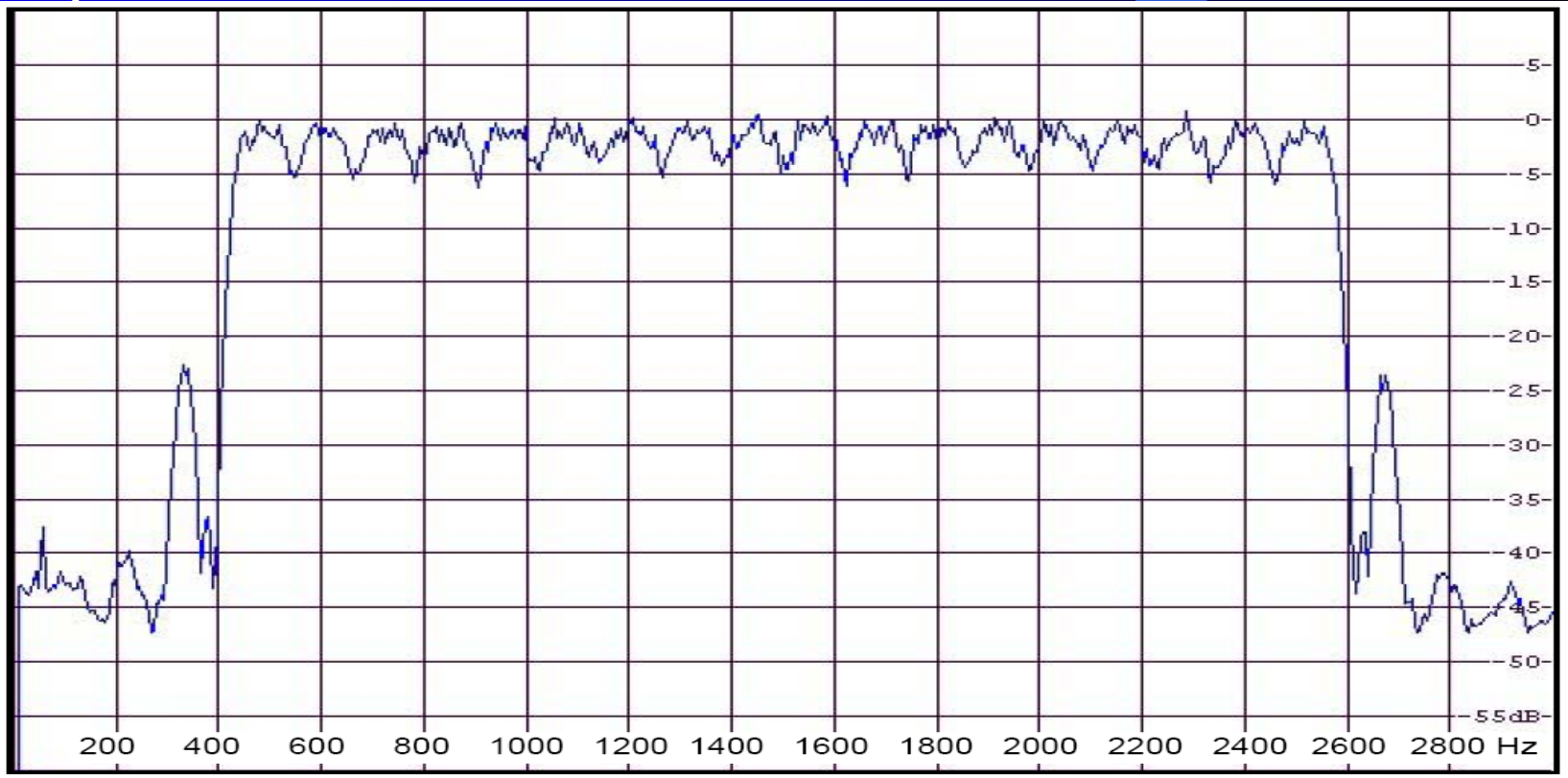

## <span id="page-12-0"></span>Pactor III 3/4

#### Speed Level:

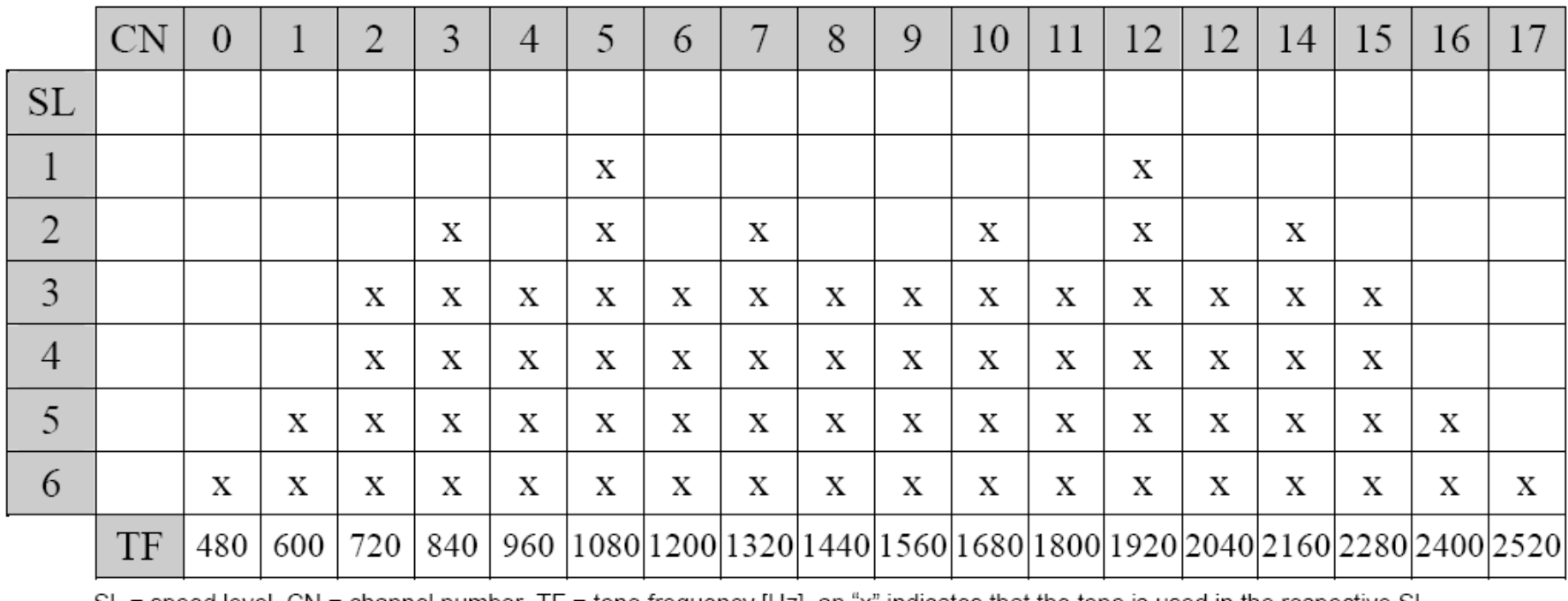

SL = speed level, CN = channel number, TF = tone trequency [Hz], an "x" indicates that the tone is used in the respective SL

## Pactor III 4/4

**Wichtig für Betrieb (!):**

- **TRX in USB**
- Frequenz: Dial = Mark 1600Hz ( $+/- 80$ Hz)
- $\bullet$  Tone Set  $.4$ ": 1400Hz und 1600Hz Töne für Link- Setup @ FSK Pactor I
- Audiopegel anpassen an Transceiver!!
- · "Gerader" Audiofrequenzgang
- TXDelay (default=4) überprüfen
- Masseverbindung zwischen PTC und TRX

#### Notfunkkurs

#### Airmail

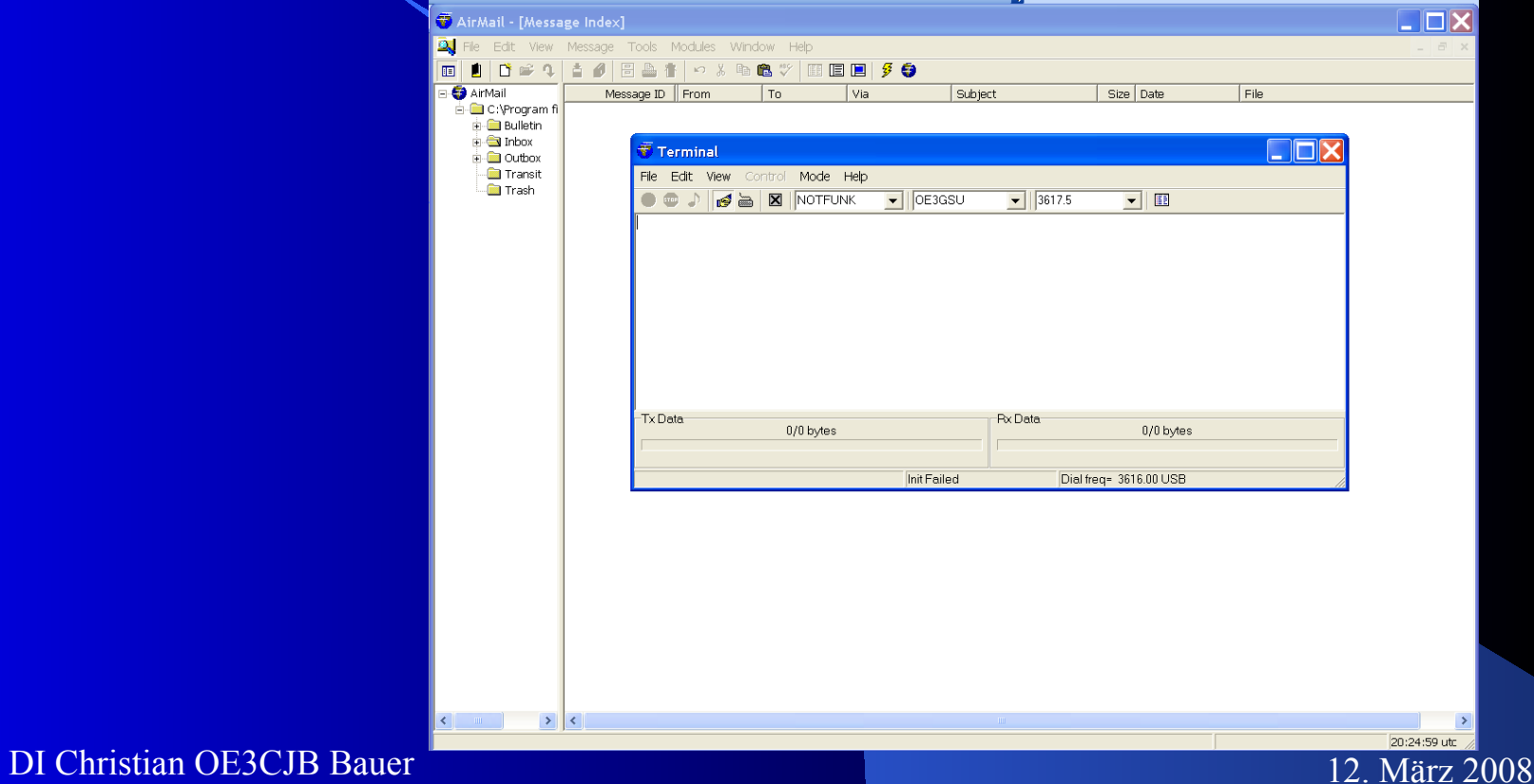

#### Pactor III Notfunknetzwerk

Winlink als EmComm (OE3ZK)

#### OE3XEC 3617,5 USB Pactor III 3608,5 USB Pactor III

OE3XAR 438,550MHz 1k2 PR

# Notfunkkurs

#### Sonstiges

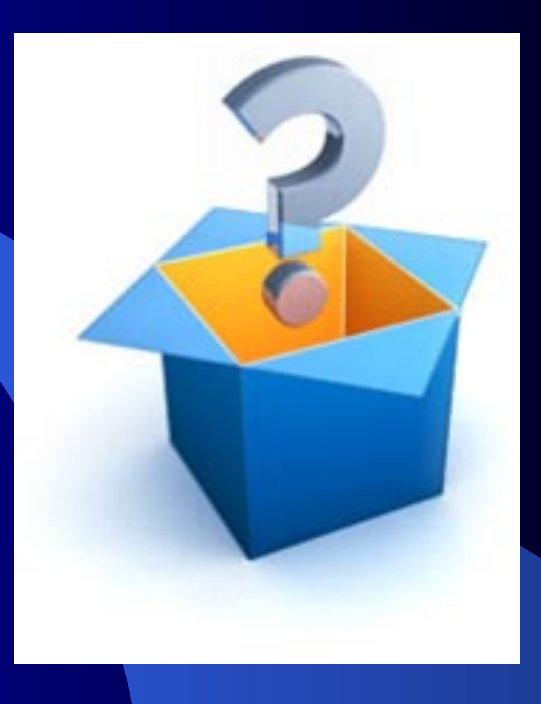

#### **Internetlinks**

**Notfunk allg.** LV3 – Info: [http](http://www.oe3.oevsv.at/notfunk/) [://www.oe3.oevsv.at/notfunk/](http://www.oe3.oevsv.at/notfunk/)

**Software** Airmail [http://ww.airmail2000.com](http://ww.airmail2000.com/) Winlink [http://www.winlink.org](http://www.winlink.org/)

#### **Internetlinks**

#### **Pactor Informationen**

- **Pactor Einführung von DJ4UF** [http://www.dj4uf.de](http://www.dj4uf.de/)
- SCS Homepage [http://www.scs-ptc.com](http://www.scs-ptc.com/)
- Frequenzlisten (auch für Alpha) [http://www.thiecom.de/service/index.html?target=](http://www.thiecom.de/service/index.html?target=Sitor___Pactor.html) Sitor Pactor.html

# Danke Schön!

# **OE3CJB** Christian Bauer oe3cjb@oevsv.at